- 13 ISBN 9787502767570
- 10 ISBN 7502767576

出版时间:2007-4

页数:221

版权说明:本站所提供下载的PDF图书仅提供预览和简介以及在线试读,请支持正版图书。

## www.tushu000.com

8 Photoshop CS2

PowerPoint2003 Flash 8 Authorware 7.O Dreamweaver 8<br>Photoshop cS2 PowerPoint2003 Photoshop cS2<br>
Photoshop cS2<br>
Piash 8

 $F1ash 8$ 

Mv DreamweaveI 8

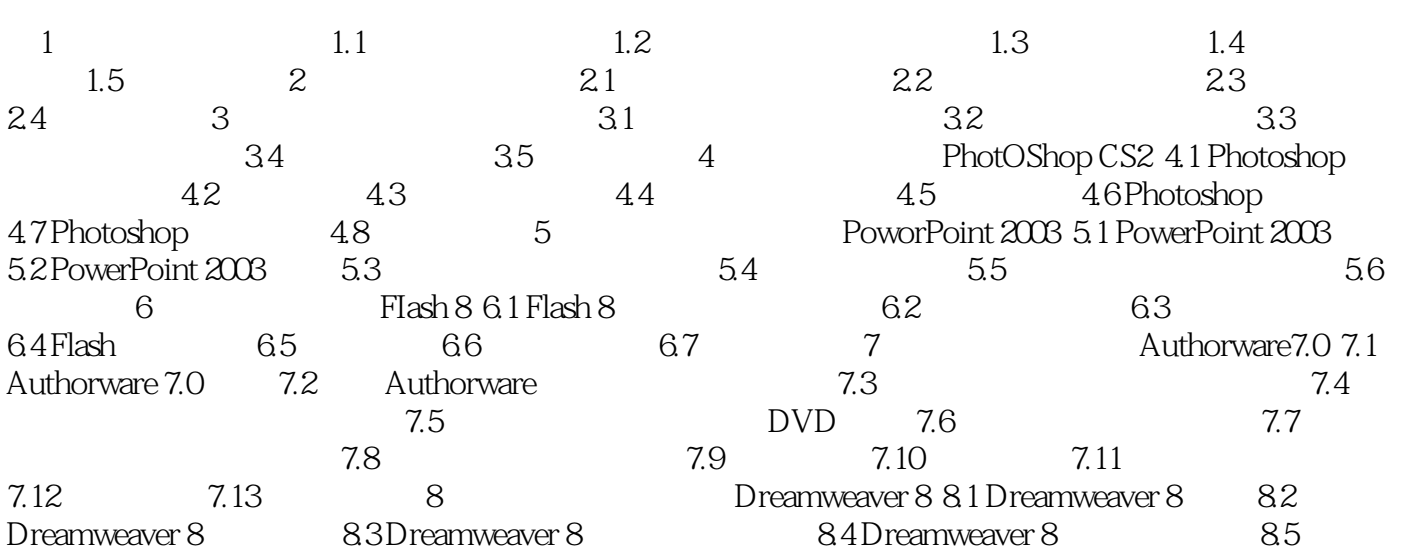

本站所提供下载的PDF图书仅提供预览和简介,请支持正版图书。

:www.tushu000.com